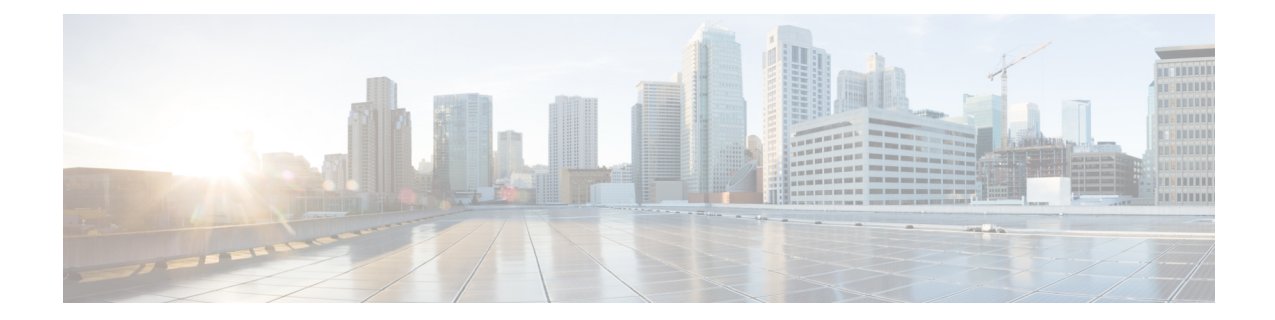

# メッシュ ネットワーク コンポーネント

この章では、メッシュ ネットワーク コンポーネントについて説明します。

Cisco ワイヤレス メッシュ ネットワークには、次の 4 つのコア コンポーネントがあります。

• Cisco Aironet シリーズ アクセス ポイント

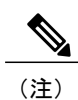

Cisco Aironet 1520 シリーズのメッシュ アクセス ポイントは、生産終了のため サポートされていません。

- シスコ ワイヤレス LAN コントローラ(以下、コントローラ)
- Cisco Prime Infrastructure
- メッシュ ソフトウェア アーキテクチャ

この章の内容は、次のとおりです。

- [メッシュ](#page-1-0) アクセス ポイント, 2 ページ
- Cisco ワイヤレス LAN [コントローラ](#page-12-0), 13 ページ
- Cisco Prime [Infrastructure,](#page-12-1) 13 ページ
- [アーキテクチャ](#page-12-2), 13 ページ

# <span id="page-1-0"></span>メッシュ アクセス ポイント

# **5508**、**5520**、および **8540** シリーズ **Cisco** コントローラにおけるメッシュ アクセス ポイントのライセンス

Cisco 5500 および 8500 シリーズ コントローラでメッシュ アクセス ポイントと非メッシュ アクセ ス ポイントの両方を使用する場合、7.0 リリース以降、必要なライセンスは基本ライセンスだけ になりました。ライセンスの取得とインストールの詳細については、[http://www.cisco.com/en/US/](http://www.cisco.com/en/US/products/ps10315/products_installation_and_configuration_guides_list.html) [products/ps10315/products\\_installation\\_and\\_configuration\\_guides\\_list.html](http://www.cisco.com/en/US/products/ps10315/products_installation_and_configuration_guides_list.html)の『*Cisco WirelessLANController Configuration Guide*』を参照してください。

# アクセス ポイントのロール

メッシュ ネットワーク内のアクセス ポイントは、次の 2 つの方法のいずれかで動作します。

- **1** ルート アクセス ポイント(RAP)
- **2** メッシュ アクセス ポイント(MAP)

(注)

すべてのアクセス ポイントは、メッシュ アクセス ポイントとして設定され、出荷されます。 アクセス ポイントをルート アクセス ポイントとして使用するには、メッシュ アクセス ポイ ントをルート アクセス ポイントに再設定する必要があります。すべてのメッシュ ネットワー クで、少なくとも 1 つのルート アクセス ポイントがあることを確認します。

RAP はコントローラへ有線で接続されますが、MAP はコントローラへ無線で接続されます。

MAP は MAP 間および RAP への通信に 802.11a/n/g 無線バックホールを使用して無線接続を行い ます。MAP では Cisco Adaptive Wireless Path Protocol(AWPP)を使用して、他のメッシュ アクセ ス ポイントを介したコントローラへの最適なパスを決定します。

ブリッジモードのアクセスポイントでは、CleanAirによってメッシュバックホールがサポートさ れ、干渉デバイスレポート (IDR) および電波品質の指標 (AQI) レポートのみが生成されます。

(注)

RAP または MAP は、ブリッジ プロトコル データ ユニット(BPDU)自体は生成しません。 ただし、RAP または MAP がネットワーク全体で接続された有線またはワイヤレスのインター フェイスから BPDU を受信した場合、RAP または MAP はアップストリーム デバイスに BPDU を転送します。

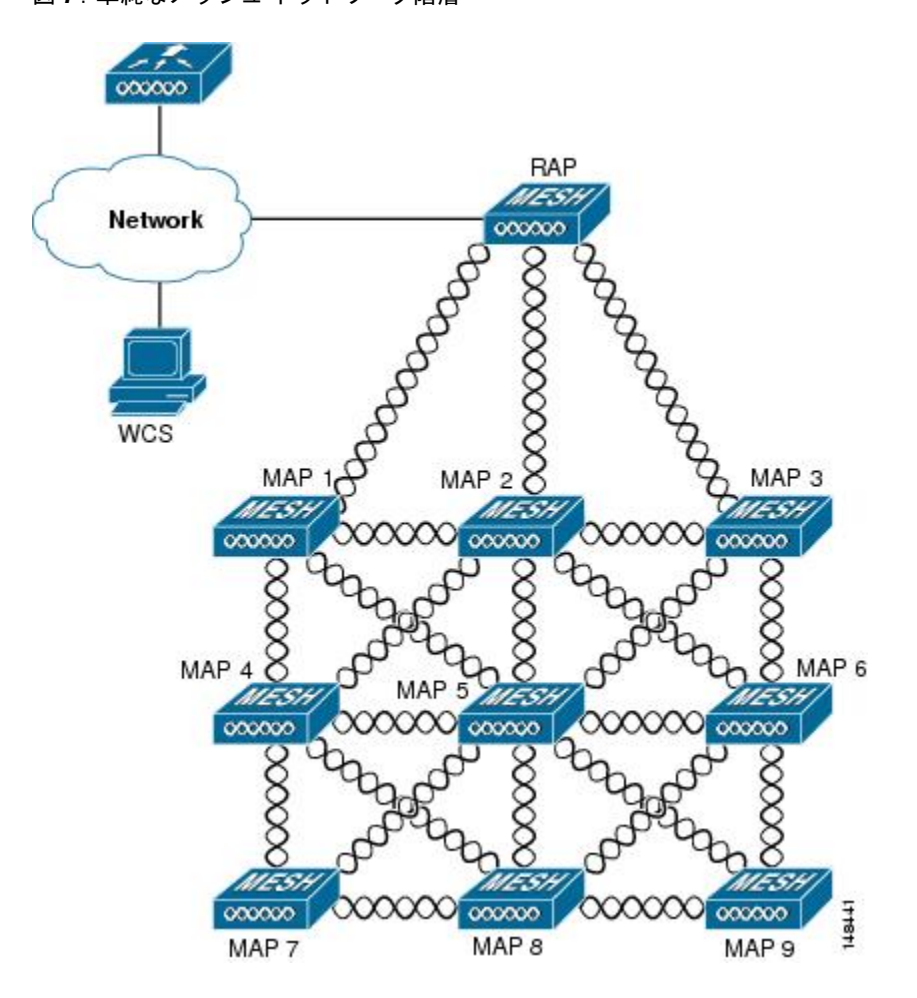

この図は、メッシュ ネットワーク内の RAP と MAP の間にある関係を示しています。

図 **1**:単純なメッシュ ネットワーク階層

## ネットワークアクセス

ワイヤレス メッシュ ネットワークでは、異なる 2 つのトラフィック タイプを同時に伝送できま す。伝送できるトラフィック タイプは次のとおりです。

- 無線 LAN クライアント トラフィック
- MAP イーサネット ポート トラフィック

無線LANクライアントトラフィックはコントローラで終端し、イーサネットトラフィックはメッ シュ アクセス ポイントのイーサネット ポートで終端します。

メッシュ アクセス ポイントによる無線 LAN メッシュへのアクセスは次の認証方式で管理されま す。

• MAC 認証:メッシュ アクセス ポイントが参照可能データベースに追加され、特定のコント ローラおよびメッシュ ネットワークに確実にアクセスできるようにします。

• 外部 RADIUS 認証:メッシュ アクセス ポイントは、証明書付きの拡張認証プロトコル (EAP-FAST) のクライアント認証タイプをサポートする Cisco ACS (4.1 以上)などの RADIUS サーバを使用して、外部から認証できます。

# ネットワークのセグメント化

メッシュ アクセス ポイント用のワイヤレス LAN メッシュ ネットワークへのメンバーシップは、 ブリッジ グループ名 (BGN) によって制御されます。メッシュ アクセス ポイントは、類似のブ リッジグループに配置して、メンバーシップを管理したり、ネットワークセグメンテーションを 提供したりすることができます。

# **Cisco** 屋内メッシュ アクセス ポイント

このリリースでサポートされているアクセス ポイント プラットフォームは以下のとおりです。

- Cisco Aironet 1600 シリーズ アクセス ポイント
- Cisco Aironet 1700 シリーズ アクセス ポイント
- Cisco Aironet 2600 シリーズ アクセス ポイント
- Cisco Aironet 2700 シリーズ アクセス ポイント
- Cisco Aironet 3500 シリーズ アクセス ポイント
- Cisco Aironet 3600 シリーズ アクセス ポイント
- Cisco Aironet 3700 シリーズ アクセス ポイント
- Cisco Aironet 1530 シリーズ アクセス ポイント
- Cisco Aironet 1550 シリーズ アクセス ポイント
- Cisco Aironet 1560 シリーズ アクセス ポイント
- Cisco Aironet 1570 シリーズ アクセス ポイント
- Cisco Industrial Wireless 3700 シリーズ アクセス ポイント

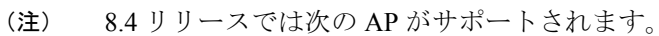

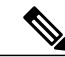

(注)

アクセスポイントのコントローラソフトウェアのサポートの詳細については、『*CiscoWireless Solutions Software Compatibility Matrix*』を参照してください。URL は次のとおりです。[http://](http://www.cisco.com/en/US/docs/wireless/controller/5500/tech_notes/Wireless_Software_Compatibility_Matrix.html) [www.cisco.com/en/US/docs/wireless/controller/5500/tech\\_notes/Wireless\\_Software\\_Compatibility\\_](http://www.cisco.com/en/US/docs/wireless/controller/5500/tech_notes/Wireless_Software_Compatibility_Matrix.html) [Matrix.html](http://www.cisco.com/en/US/docs/wireless/controller/5500/tech_notes/Wireless_Software_Compatibility_Matrix.html)

エンタープライズ 11n/ac メッシュは、802.11n/ac アクセス ポイントで動作するために CUWN 機能 に追加される拡張機能です。エンタープライズ 11ac メッシュ機能は 802.11ac 以外のメッシュと互 換性がありますが、バックホールとクライアントのアクセス速度が向上します。802.11ac 屋内ア クセス ポイントは、特定の屋内展開用のデュアル無線 Wi-Fi インフラストラクチャ デバイスで す。一方の無線をアクセス ポイントのローカル(クライアント)アクセスに使用でき、もう一方 の無線をワイヤレス バックホールに対して設定できます。ユニバーサル バックホール アクセス が有効な場合、リリース 8.2 の 5 GHz および 2.4 GHz 無線はローカル (クライアント) アクセス、 バックホールの両方に使用できます。エンタープライズ 11ac メッシュは、P2P、P2MP、および アーキテクチャのメッシュ タイプをサポートします。

屋内アクセスポイントをブリッジモードに直接設定して、これらのアクセスポイントをメッシュ アクセス ポイントとして直接使用できます。これらのアクセス ポイントがローカル モード(非 メッシュ)である場合は、これらのアクセス ポイントをコントローラに接続し、AP モードをブ リッジ モード(メッシュ)に変更する必要があります。このシナリオは、特に、展開されるアク セス ポイント量が大きく、アクセス ポイントが従来の非メッシュ ワイヤレス カバレッジに対し てローカル モードですでに展開されている場合に、煩雑になります。

Cisco 屋内メッシュ アクセス ポイントでは、次の 2 つの無線が同時に動作します。

- リリース 8.2 以降、UBA が有効な場合に 2.4 GHz 無線はデータ バックホールとクライアント アクセスに使用されてきました。
- ユニバーサル バックホール アクセスが有効である場合、データ バックホールおよびクライ アント アクセスに使用される 5 GHz の無線

5 GHz の無線は、5.15 GHz、5.25 GHz、5.47 GHz、および 5.8 GHz の帯域をサポートします。

## **Cisco** 屋外メッシュ アクセス ポイント

Cisco 屋外メッシュ アクセス ポイントは、Cisco Aironet 1500 シリーズ アクセス ポイントから構成 されます。1500 シリーズには、1572 11ac 屋外アクセス ポイント、1552 および 1532 11n 屋外メッ シュ アクセス ポイント、および 1560 11ac Wave 2 シリーズが含まれます。

Cisco 1500シリーズメッシュアクセスポイントは、ワイヤレスメッシュ展開の中核的なコンポー ネントです。AP1500 は、コントローラ(GUI および CLI)と Cisco Prime Infrastructure の両方によ り設定されます。屋外メッシュ アクセス ポイント (MAP および RAP) 間の通信は、802.11a/n/ac 無線バックホールを介します。クライアントトラフィックは、一般に802.11b/g/n無線を介して送 信されます(クライアント トラフィックを受け入れるように 802.11a/n/ac も設定できます)。

メッシュ アクセス ポイントは、有線ネットワークに直接接続されていない他のアクセス ポイン トの中継ノードとしても動作します。インテリジェントな無線ルーティングは Adaptive Wireless Path Protocol (AWPP)によって提供されます。このシスコのプロトコルを使用することで、各メッ シュ アクセス ポイントはネイバー アクセス ポイントを識別し、パスごとに信号の強度とコント ローラへのアクセスに必要なホップ カウントについてコストを計算して、有線ネットワークまで の最適なパスをインテリジェントに選択できるようになります。

アップリンク サポートには、ギガビット イーサネット(1000BASE-T)と、ファイバまたはケー ブル モデム インターフェイスに接続できる小型フォーム ファクタ(SFP)スロットが含まれま す。1000BASE-BX までのシングルモード SFP とマルチモード SFP の両方がサポートされます。

メッシュ アクセス ポイントのタイプに基づき、ケーブル モデムは DOCSIS 2.0 または DOCSIS/EuroDOCSIS 3.0 になります。

AP1550 は、厳しい環境向けハードウェア格納ラックに設置します。危険場所対応の AP1500 は、 Class I、Division 2、Zone 2 の危険場所での安全基準を満たしています。

メッシュ アクセス ポイントは、メッシュ モード以外では、以下のモードで動作できます。

- ローカル モード:このモードでは、AP は割り当てられたチャネル上のクライアントを処理 できます。180 秒周期で帯域上のすべてのチャネルをモニタ中にも、クライアントの処理が 可能です。この間に、AP は 50 ミリ秒周期で各チャネルをリッスンし、不正なクライアント のビーコン、ノイズ フロアの測定値、干渉、および IDS イベントを検出します。また AP は、チャネル上の CleanAir 干渉もスキャンします。
- FlexConnect モード:FlexConnect は、ブランチ オフィスとリモート オフィスに導入されるワ イヤレス ソリューションです。FlexConnect モードを使用すると、各オフィスにコントロー ラを展開しなくても、会社のオフィスから WAN リンクを介して支社や離れた場所にあるオ フィスのアクセスポイントを設定および制御できます。コントローラとの接続が失われたと きは、FlexConnect APでクライアントデータトラフィックをローカルでスイッチして、クラ イアント認証をローカルで実行することができます。コントローラに接続されている場合、 FlexConnectモードではコントローラにトラフィックをトンネリングで戻すこともできます。
- Flex+Bridge モード:このモードでは、FlexConnect とブリッジ モードの設定オプションの両 方をアクセス ポイントで使用できます。
- モニタ モード:このモードでは、AP 無線は受信状態にあります。AP は、12 秒ごとにすべ てのチャネルをスキャンし、不正なクライアントのビーコン、ノイズ フロアの測定値、干 渉、IDS イベント、および CleanAir 侵入者を検出します。
- Rogue Detector モード:このモードでは、AP 無線がオフになり、AP は有線トラフィックの みをリッスンします。コントローラは Rogue Detector として設定されている AP と、疑わし い不正クライアントおよび AP の MAC アドレスのリストを渡します。Rogue Detector は ARP パケットを監視します。Rogue Detector はトランク リンクを介して、すべてのブロードキャ スト ドメインに接続できます。
- スニファ モード:AP はチャネル上のすべてのパケットをキャプチャし、Wireshark などのパ ケット アナライザ ソフトウェアを使用してパケットを復号するリモート デバイスに転送し ます。
- ブリッジ モード:このモードでは、有線ネットワークのケーブル接続が利用できない無線 メッシュ ネットワークを作成するために、AP が設定されます。

(注)

GUI および CLI の両方を使用してこれらのモードを設定できます。手順については、『*Cisco Wireless LAN Controller Configuration Guide*』を参照してください。

 $\frac{\sqrt{2}}{2}$ (注)

MAPは、有線と無線のバックホールに関係なく、ブリッジ/Flex+Bridgeモードでだけ設定でき ます。有線バックホールを持つ MAP の場合は、AP モードを変更する前に、AP ロールを RAP に変更する必要があります。

 $\frac{\sqrt{2}}{2}$ (注)

屋外メッシュ AP のすべてのモデルの詳細と仕様については、以下のリンクを参照してくださ い。

- [http://www.cisco.com/c/en/us/products/collateral/wireless/aironet-1530-series/data\\_sheet\\_](http://www.cisco.com/c/en/us/products/collateral/wireless/aironet-1530-series/data_sheet_c78-728356.html) [c78-728356.html](http://www.cisco.com/c/en/us/products/collateral/wireless/aironet-1530-series/data_sheet_c78-728356.html)
- http://www.cisco.com/c/en/us/products/collateral/wireless/aironet-1550-series/data\_sheet [c78-641373.html](http://www.cisco.com/c/en/us/products/collateral/wireless/aironet-1550-series/data_sheet_c78-641373.html)
- [http://www.cisco.com/c/en/us/td/docs/wireless/access\\_point/1550/installation/guide/1550hig/1550\\_](http://www.cisco.com/c/en/us/td/docs/wireless/access_point/1550/installation/guide/1550hig/1550_ch1.html) [ch1.html](http://www.cisco.com/c/en/us/td/docs/wireless/access_point/1550/installation/guide/1550hig/1550_ch1.html)
- [http://www.cisco.com/c/en/us/td/docs/wireless/access\\_point/1550/installation/guide/1550hig/1550\\_](http://www.cisco.com/c/en/us/td/docs/wireless/access_point/1550/installation/guide/1550hig/1550_ch1.html) [ch1.html](http://www.cisco.com/c/en/us/td/docs/wireless/access_point/1550/installation/guide/1550hig/1550_ch1.html)
- <http://wwwin.cisco.com/c/cec/prods-industry/selling-en/products/wireless/ap.html>
- <http://www.cisco.com/c/en/us/support/wireless/aironet-1572eac-outdoor-access-point/model.html>
- [http://www.cisco.com/c/dam/en/us/products/collateral/wireless/aironet-1570-series/](http://www.cisco.com/c/dam/en/us/products/collateral/wireless/aironet-1570-series/datasheet-c78-732348.pdf) [datasheet-c78-732348.pdf](http://www.cisco.com/c/dam/en/us/products/collateral/wireless/aironet-1570-series/datasheet-c78-732348.pdf)

## 周波数帯域

2.4 GHz および 5 GHz の両方の周波数帯域が屋内および屋外アクセス ポイントでサポートされま す。

図 **2**:**AP1500** の **802.11a** 無線でサポートする周波数帯域

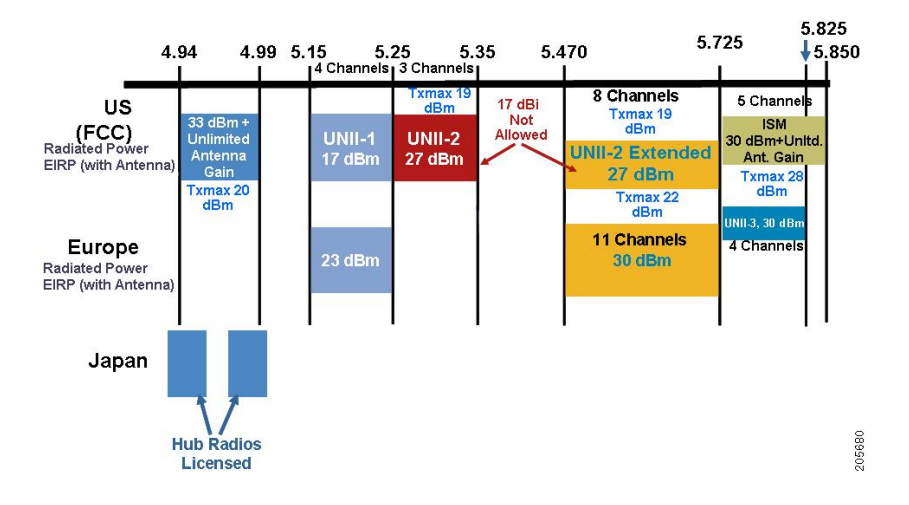

米国では、5 GHz 帯域は、5.150 ~ 5.250 (UNII-1)、5.250 ~ 5.350 (UNII-2)、5.470 ~ 5.725 (UNII-2拡張)、および5.725~5.850(ISM)の3つの帯域で構成されています。UNII-1とUNII-2 の帯域は隣接しており、802.11a では 2.4 GHz の 2 倍以上の大きさの 200 MHz 幅のスペクトルの連 続 Swath として処理されます(表 1[:周波数帯域](#page-7-0) , (8 ページ)を参照)。

インドの国ドメインである –D のドメインは次をサポートします。

- 20 MHz チャネル:169(5.845 GHz)および 173(5.865 GHz)
- 40 MHz チャネル: チャネルペア 169/173 (5.855 GHz)

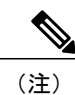

<span id="page-7-0"></span>周波数はアクセス ポイントが設定されている規制ドメインにより異なります。詳細について は、[http://www.cisco.com/en/US/docs/wireless/access\\_point/channels/lwapp/reference/guide/lw\\_chp2.html](http://www.cisco.com/en/US/docs/wireless/access_point/channels/lwapp/reference/guide/lw_chp2.html) のドキュメント『Channels and Power Levels』を参照してください。

#### 表 **1**:周波数帯域

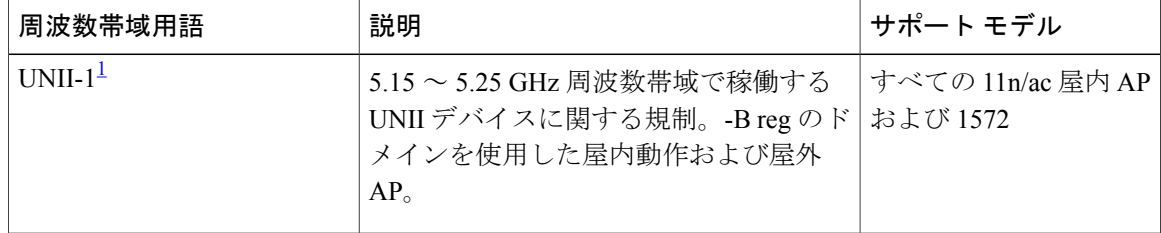

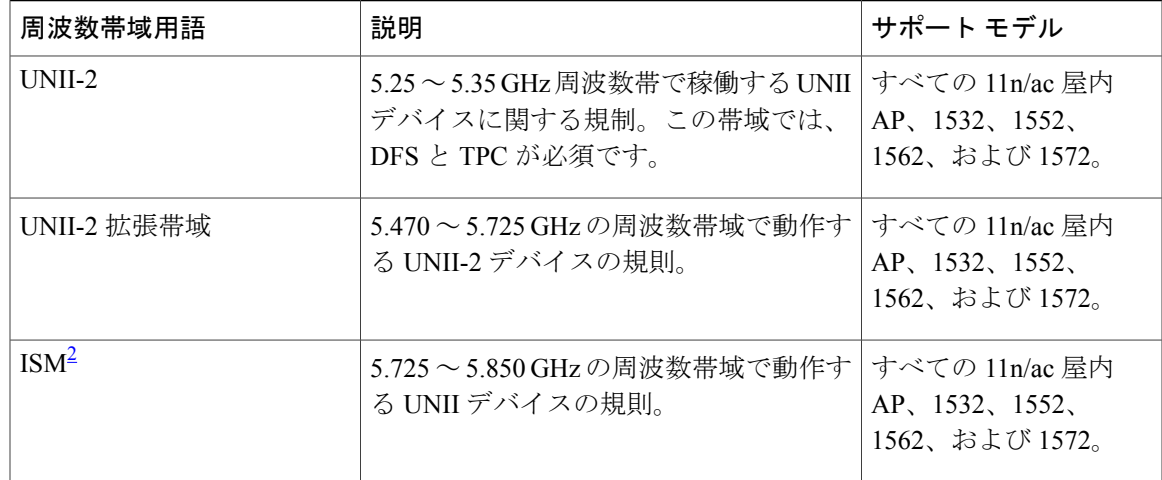

<span id="page-8-1"></span><span id="page-8-0"></span>1 UNII は、Unlicensed National Information Infrastructure を意味しています。

2 ISMは産業、科学、および医療を意味しています。

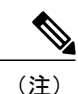

規制に関する情報については、[http://www.cisco.com/en/US/prod/collateral/wireless/ps5679/ps5861/](http://www.cisco.com/en/US/prod/collateral/wireless/ps5679/ps5861/product_data_sheet0900aecd80537b6a.html) product data sheet0900aecd80537b6a.html を参照してください。

### 動的周波数選択

以前は、レーダーを搭載するデバイスは、他の競合サービスがなく周波数サブバンドで動作して いました。しかし、規制当局の管理により、これらの帯域をワイヤレス メッシュ LAN(IEEE 802.11)などの新しいサービスに開放して共有できるようにしようとしています。

既存のレーダー サービスを保護するため、規制当局は、新規に開放された周波数サブバンドを共 有する必要のあるデバイスに対して、動的周波数選択(DFS)プロトコルに従って動作すること を求めています。DFS では、無線デバイスがレーダー信号の存在を検出できる機能の採用を義務 付けています。無線でレーダー信号が検出されると、最低30分間は伝送を停止して、そのサービ スを保護する必要があります。その後、その無線は伝送のための別のチャネルを選択しますが、 伝送前にこのチャネルをモニタリングする必要があります。使用する予定のチャネルで少なくと も 1 分間レーダーが検出されなかった場合には、新しい無線サービス デバイスはそのチャネルで 伝送を開始できます。

AP は新たな DFS チャネルで、DFS スキャンを 60 秒間実行します。ただし、この新規 DFS チャ ネルが隣接 AP にすでに使用されている場合は、AP は DFS スキャンを実行しません。

無線がレーダー信号を検出して識別するプロセスは複雑なタスクであり、ときどきは誤った検出 が起こります。誤った検出の原因には、RF 環境の不確実性や、実際のオンチャネル レーダーを 確実に検出するためのアクセス ポイントの機能など、非常に多くの要因が考えられます。

802.11h 規格では、DFS および Transmit Power Control (TPC) について、5 GHz 帯域に関連するも のと指定しています。DFS を使用してレーダーの干渉を回避し、TPC を使用して Satellite Feeder Link の干渉を回避します。

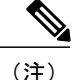

DFS は、米国では 5250 ~ 5350 および 5470 ~ 5725 周波数帯域に義務付けられています。ヨー ロッパでは、DFS と TPC が上記帯域に義務付けられています

図 **3**:**DFS** および **TPC** 帯域の要件

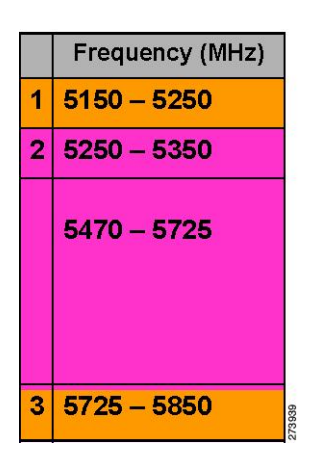

### アンテナ

### 概要

アンテナは、すべてのワイヤレス ネットワークの設置に重要なコンポーネントです。アンテナに は次の 2 つの大きな種類があります。

- 指向性
- 全方向性

アンテナの種類それぞれには特定の用途があり、特定の設置タイプのときに最大に効果を発揮し ます。アンテナは、アンテナの設計によって決まる、ローブのあるカバレッジ エリアに RF 信号 を配信するため、カバレッジが成功するかどうかは、アンテナの選択に重度に依存します。

アンテナによって、メッシュ アクセス ポイントに、ゲイン、指向性、偏波の 3 つの基本的な特性 が与えられます。

- ゲイン:電力の増加の度合いを表します。ゲインは、アンテナが RF 信号に追加するエネル ギーの増加量です。
- 指向性:伝送パターンの形状を表します。アンテナのゲインが増加すると、カバレッジエリ アは減少します。カバレッジエリアや放射パターンは、度数で測ります。これらの角度は、 度数で測定され、ビーム幅と呼ばれます。

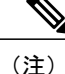

ビーム幅は、空間の特定の方向に向けて無線信号エネルギーを集中させるア ンテナの能力の大きさとして定義されます。ビーム幅は通常、HB(水平ビー ム幅)の度数で表現されます。通常、最も重要なビーム幅はVB(垂直ビーム 幅)(上下)放射パターンで表現されます。アンテナのプロットまたはパター ンを見るとき、角度は通常、メイン ローブの最大効果放射電力を基準とした 場合の、メイン ローブの半電波強度(3 dB) ポイントで測定されます。

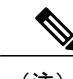

- 8 dBi アンテナは 360 度の水平ビーム幅で伝送するため、電波は全方位に電力 を分散します。それにより、8 dBi アンテナからの電波は、ビーム幅がこれよ り狭い (360度より小さい) 14 dBiパッチアンテナ (またはサードパーティの ディッシュ アンテナ)から送信された電波ほど遠くまではほとんど届きませ  $h_{\circ}$ (注)
- 偏波:空間を通る電磁波の電界の方向。アンテナは、水平方向または垂直方向のいずれかに 偏向される可能性がありますが、他の種類の偏波が可能です。1 つのリンク内にあるアンテ ナは、それ以上無用な信号損失を避けるため、両方が同じ偏波を持つ必要があります。性能 を向上させるため、アンテナを時々回転させると、偏波を変更し干渉を減少できます。RF波 を送信してコンクリートの谷間を下らせるときには垂直方向の偏波が、広範囲に伝搬させる ときには水平方向の偏波の方が適しています。偏波は、RFエネルギーを隣接ストラクチャの レベルにまで減らすのが重要であるときに、RF Bleed-over を最適化するのにも利用できま す。ほとんどの全方向性アンテナは、デフォルトとして垂直偏波を設定して出荷されていま す。

### アンテナ オプション

幅広いアンテナが利用でき、さまざまな地形にメッシュアクセスポイントを展開する際の柔軟性 を提供します。サポートされるアンテナのリストについては、該当するアクセスポイント データ シートまたは発注ガイドを参照してください。

シスコのアンテナおよびアクセサリについては、次の URL にある『*Cisco Aironet Antenna and Accessories Reference Guide*』を参照してください。 [http://www.cisco.com/en/US/prod/collateral/wireless/](http://www.cisco.com/en/US/prod/collateral/wireless/ps7183/ps469/product_data_sheet09186a008008883b.html) [ps7183/ps469/product\\_data\\_sheet09186a008008883b.html](http://www.cisco.com/en/US/prod/collateral/wireless/ps7183/ps469/product_data_sheet09186a008008883b.html)

配置および設計、制限事項および機能、さらにアンテナの基礎理論や取り付け手順、規制に関す る情報、技術仕様についても記載されています。

## クライアント アクセス認定アンテナ(サードパーティ製アンテナ)

AP1500は、サードパーティ製のアンテナと一緒に使用できます。ただし、次のことに注意してく ださい。

• シスコは、未認定のアンテナやケーブルの品質、性能、信頼性についての情報を追跡したり 保持したりしません。

- RF 接続性および準拠性については、お客様の責任で使用してください。
- 準拠性を保証するのは、シスコ製のアンテナもしくは、シスコ製のアンテナと同一の設計お よびゲインのアンテナの場合だけです。
- シスコ社以外のアンテナおよびケーブルについて、Cisco Technical Assistance Center(TAC) にトレーニングやカスタマー履歴の情報はありません。

## 最大比合成

この機能を理解するために、1 つのトランスミッタを装備した 802.11a/g クライアントが、複数の トランシーバを装備した 802.11n アクセスポイントにアップリンク パケットを送信する場合につ いて考えてみます。アクセス ポイントは 3 本の受信アンテナそれぞれで信号を受信します。

受信した各信号の位相と振幅は、アンテナとクライアントの間隔の特性によって異なります。ア クセス ポイントは、最適な信号を形成するために位相と振幅を調整することで、受信した 3 つの 信号を処理して1つの強化された信号にします。使用されるアルゴリズムは最大比合成(MRC) と呼ばれ、通常すべての 802.11n アクセス ポイントで使用されます。MRC はアップリンク方向に だけ有用で、アクセス ポイントがクライアントをより適切に「ヒアリング」できるようにしま す。

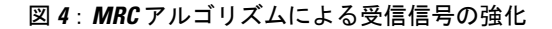

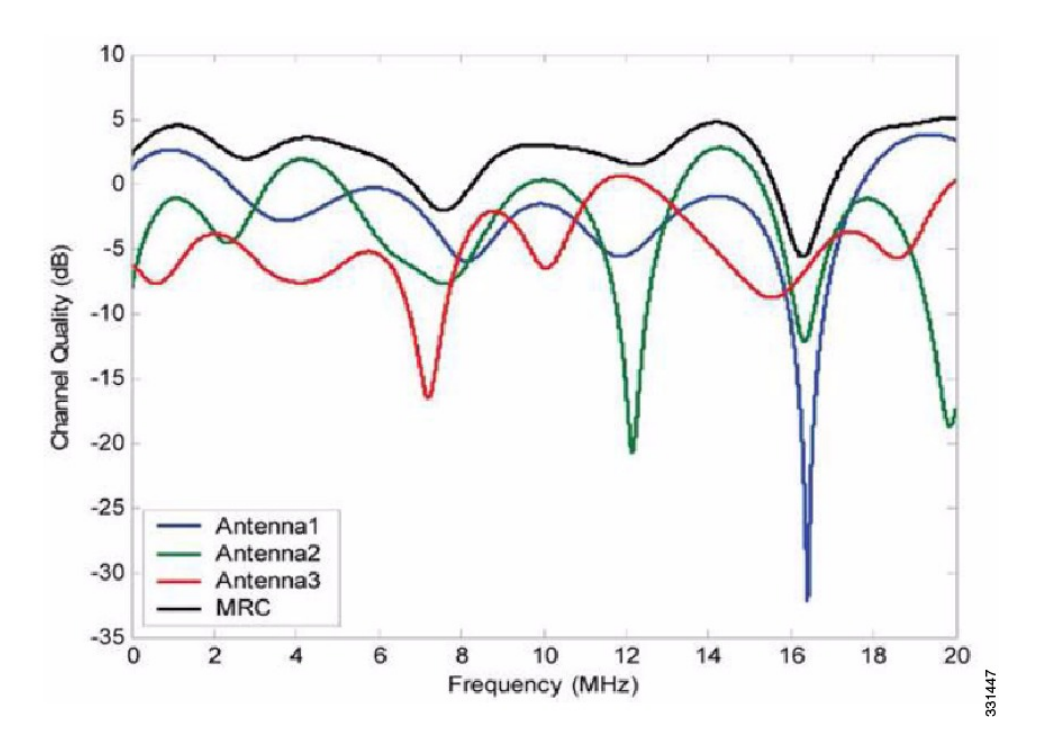

# <span id="page-12-0"></span>**Cisco** ワイヤレス **LAN** コントローラ

ワイヤレスメッシュソリューションは、Cisco 2500、5500、および8500シリーズワイヤレスLAN コントローラでサポートされます。

Cisco 2500、5500、および 8500 シリーズ ワイヤレス LAN コントローラの詳細については、[http://](http://www.cisco.com/en/US/products/ps6302/Products_Sub_Category_Home.html) [www.cisco.com/en/US/products/ps6302/Products\\_Sub\\_Category\\_Home.html](http://www.cisco.com/en/US/products/ps6302/Products_Sub_Category_Home.html) を参照してください。

# <span id="page-12-1"></span>**Cisco Prime Infrastructure**

Cisco Prime Infrastructure は、ワイヤレス メッシュの計画、設定、管理のためのグラフィカルなプ ラットフォームを提供します。Prime Infrastructure を使用すると、ネットワーク管理者は、ワイヤ レス メッシュ ネットワークの設計、コントロール、モニタリングを中央の場所から行えます。

Prime Infrastructure はネットワーク管理者に、RF 予測、ポリシー プロビジョニング、ネットワー ク最適化、トラブルシューティング、ユーザトラッキング、セキュリティモニタリング、および ワイヤレス LAN システム管理のソリューションを提供します。グラフィカル インターフェイス を使用したワイヤレスLANの配置と操作は、簡単で費用有効です。詳細なトレンド分析および分 析レポートにより、Prime Infrastructure は現行のネットワーク操作に不可欠なものになります。

Prime Infrastructureは、組み込みデータベースと共に、サーバプラットフォームで実行されます。 これにより、何百ものコントローラや何千もの Cisco メッシュ アクセス ポイントを管理可能にす るスケーラビリティが提供されます。コントローラは、Prime Infrastructure と同じ LAN 上、別の 経路選択済みサブネット上、または広域接続全体にわたって配置できます。

<span id="page-12-2"></span>アーキテクチャ

アーキテクチャ

## **Control and Provisioning of Wireless Access Points**

Control And Provisioning of Wireless Access Points (CAPWAP) は、ネットワークのアクセス ポイン ト(メッシュおよび非メッシュ)を管理するためにコントローラが使用するプロビジョニングと 制御プロトコルです。リリース 5.2 で、Lightweight AP Protocol (LWAPP) が CAPWAP に置き換 えられました。

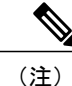

CAPWAPを使用すると、資本的支出 (CapEx) と運用維持費 (OpEx) が著しく減少し、シス コ ワイヤレス メッシュ ネットワーキング ソリューションが、企業、キャンパス、メトロポリ タンのネットワークにおける費用有効でセキュアな配置オプションになります。

## メッシュ ネットワークの **CAPWAP** ディスカバリ

メッシュ ネットワークの CAPWAP ディスカバリ プロセスは次のとおりです。

- **1** CAPWAP ディスカバリの開始の前に、メッシュ アクセス ポイントがリンクを確立します。そ の一方で、非メッシュアクセス ポイントが、そのメッシュアクセス ポイント用の静的 IP (あ る場合)を使用して、CAPWAP ディスカバリを開始します。
- **2** メッシュ アクセス ポイントは、レイヤ 3 ネットワークのメッシュ アクセス ポイントの静的 IP を使用して CAPWAP ディスカバリを開始するか、割り当てられたプライマリ、セカンダリ、 ターシャリのコントローラ用のネットワークを探します。接続するまで最大 10 回試行されま す。

- メッシュ アクセス ポイントは、セットアップ中に、そのアクセス ポイントで設定されている (準備のできている)コントローラのリストを探します。 (注)
	- **3** 手順 2 が 10 回の試行の後に失敗した場合、メッシュ アクセス ポイントは DHCP にフォール バックし、接続を 10 回試行します。
	- **4** 手順 2 と 3 の両方に失敗し、コントローラに対して成功した CAPWAP 接続がない場合、メッ シュ アクセス ポイントは LWAPP にフォール バックします。
	- **5** 手順 2、3、4 の試行後にディスカバリがなかった場合、メッシュ アクセス ポイントは次のリ ンクを試みます。

### ダイナミック **MTU** 検出

ネットワークでMTUが変更された場合、アクセスポイントは、新しいMTUの値を検出し、それ をコントローラに転送して、新しいMTUに調整できるようにします。新しいMTUでアクセスポ イントとコントローラの両方がセットされると、それらのパス内にあるすべてのデータは、新し い MTU 内で断片化されます。変更されるまで、その新しい MTU のサイズが使用されます。ス イッチおよびルータでのデフォルトの MTU は、1500 バイトです。

# **XML** 設定ファイル

コントローラのブート設定ファイル内のメッシュの機能は、XMLファイルにASCII形式で保存さ れます。XML 設定ファイルは、コントローラのフラッシュ メモリに保存されます。

(注)

現行リリースは、バイナリの設定ファイルをサポートしませんが、設定ファイルはメッシュ リリースからコントローラ ソフトウェア リリース 7.0 へのアップグレード後すぐにバイナリ 状態になります。XML 構成ファイルは、リセット後に選択されます。

注意

XMLファイルを編集しないでください。修正された設定ファイルをコントローラにダウンロー ドすると、ブート時に巡回冗長検査(CRC)エラーが発生し、設定がデフォルト値にリセット されます。

XML設定ファイルは、CLI形式に変換すると、容易に読み込みや修正ができます。XMLからCLI 形式に変換するには、設定ファイルを TFTP または FTP のサーバにアップロードします。コント ローラはアップロード中に、XML から CLI への変換を開始します。

サーバ上では、CLI 形式で設定ファイルを読み取りまたは編集できます。その後、そのファイル をダウンロードして、コントローラに戻すことができます。コントローラでは、設定ファイルが 再度 XML 形式に変換されて、フラッシュ メモリに保存され、新しい設定を使用してリブートさ れます。

コントローラは、ポート設定 CLI コマンドのアップロードおよびダウンロードをサポートしませ ん。コントローラ ポートを設定したい場合は、次にまとめた関連コマンドを入力します。

(注)

次のコマンドは、ソフトウェアをリリース 7.0 にアップグレードすると、手動で入力できま す。

- **config port linktrap** {*port* | **all**} {**enable** | **disable**}:特定のコントローラ ポートまたはすべ てのポートでアップ リンク トラップおよびダウン リンク トラップを有効または無効に します。
- **config port adminmode** {*port* | **all**} {**enable** | **disable**}:特定のコントローラ ポートまたはす べてのポートで管理モードを有効または無効にします。
- **configport multicast appliance** *port* {**enable** |**disable**}:特定のコントローラ ポートに対し、 マルチキャスト アプライアンス サービスを有効または無効にします。
- **config port power** {*port* | **all**} {**enable** | **disable**}:特定のコントローラ ポートまたはすべて のポートで Power-over-Ethernet (PoE) を有効または無効にします。

既知のキーワードおよび正しい構文を持つCLIコマンドはXMLに変換されますが、不適切なCLI コマンドは無視されてフラッシュ メモリに保存されます。無効な値を持つフィールドは、XML 検証エンジンにより、フィルタ アウトされ、デフォルト値にセットされます。検証は、ブート中 に実行されます。

無視されたコマンドおよび無効な設定値を確認するには、次のコマンドを入力します。

#### **show invalid-config**

(注)

このコマンドは、**clear config**コマンドまたは**save config**コマンドの前にしか実行できません。 ダウンロードした設定に多数の無効なCLIコマンドが含まれている場合、分析のため、無効な 設定を TFTP または FTP サーバにアップロードできます。

アクセスパスワードは、設定ファイルの中に隠されて(難読化されて)います。アクセスポイン トまたはコントローラのパスワードをイネーブルまたはディセーブルにするには、次のコマンド を入力します。

**config switchconfig secret-obfuscation** {**enable** | **disable**}

## **Adaptive Wireless Path Protocol**

Adaptive Wireless Path Protocol (AWPP) は、ワイヤレス メッシュ ネットワーキング用に設計され たもので、これを使用すると、配置が容易になり、コンバージェンスが高速になり、リソースの 消費が最小限に抑えられます。

AWPP は、クライアント トラフィックがコントローラにトンネルされているために AWPP プロセ スから見えないという CAPWAP WLAN の特性を利用します。また、CAPWAP WLAN ソリュー ションの拡張無線管理機能はワイヤレス メッシュ ネットワークに利用できるため、AWPP に組み 込む必要はありません。

AWPP を使用すると、リモート アクセス ポイントは、RAP のブリッジ グループ (BGN)の一部 である各MAP用のRAPに戻る最適なパスを動的に見つけられるようになります。従来のルーティ ング プロトコルとは異なり、AWPP は RF の詳細を考慮に入れています。

ルートを最適化するため、MAP はネイバー MAP をアクティブに送信要求します。要請メッセー ジのやり取りの際に、MAP は RAP への接続に使用可能なネイバーをすべて学習し、最適なパス を提供するネイバーを決定して、そのネイバーと同期します。AWPP では、リンクの品質とホッ プ数に基づいてパスが決定されます。

AWPPは、パスごとに信号の強度とホップカウントについてコストを計算して、CAPWAPコント ローラへ戻る最適なパスを自動で判別します。パスが確立されると、AWPP は継続的に条件をモ ニタし、条件の変化に応じてルートを変更します。また、AWPP は、条件情報を知らせるスムー ジング機能を実行して、RF環境のエフェメラルな性質に、ネットワークの安定性が影響を受けな いようにします。

### トラフィック フロー

ワイヤレス メッシュ内のトラフィック フローは、次の 3 つのコンポーネントに分けられます。

- **1** オーバーレイ CAPWAP トラフィック:標準の CAPWAP アクセス ポイントの配置内のフロー で、CAPWAP アクセス ポイントと CAPWAP コントローラの間の CAPWAP トラフィックのこ とです。
- **2** ワイヤレス メッシュ データ フレーム フロー
- **3** AWPP 交換

CAPWAPモデルはよく知られており、AWPPは専用プロトコルのため、ワイヤレスメッシュデー タ フローについてだけ説明します。ワイヤレス メッシュ データ フローのキーは、メッシュ アク セス ポイント間で送信される 802.11 フレームのアドレス フィールドです。

802.11 データ フレームは、レシーバ、トランスミッタ、送信先、発信元の 4 つまでのアドレス フィールドを使用できます。WLANクライアントからAPまでの標準フレームでは、トランスミッ タ アドレスと発信元アドレスが同じため、これらのアドレス フィールドのうち 3 つしか使用され ません。しかし、WLANブリッジングネットワークでは、フレームが、トランスミッタの背後に あるデバイスによって生成された可能性があるため、フレームの発信元がフレームのトランスミッ タであるとは限らず、4 つのすべてのアドレス フィールドが使用されます。

図 5[:ワイヤレス](#page-16-0) メッシュ フレーム, (17 ページ) は、このタイプのフレーム構成の例を示し ています。フレームの発信元アドレスはMAP:03:70、このフレームの送信先アドレスはコントロー ラ(メッシュ ネットワークはレイヤ 2 モードで動作しています)、トランスミッタ アドレスは MAP:D5:60、レシーバ アドレスは RAP:03:40 です。

<span id="page-16-0"></span>図 **5**:ワイヤレス メッシュ フレーム

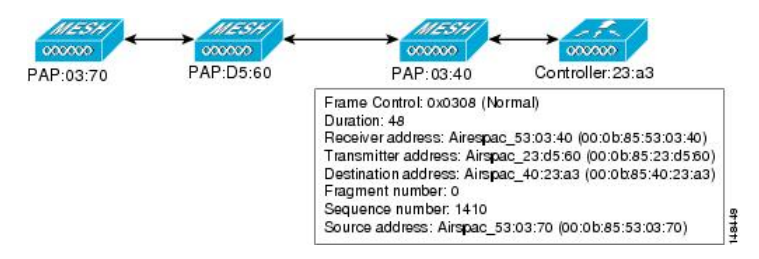

このフレームの送信により、トランスミッタとレシーバのアドレスは、ホップごとに変わります。 各ホップでレシーバ アドレスを判別するために AWPP が使用されます。トランスミッタ アドレ スは、現在のメッシュアクセスポイントのアドレスです。パス全体を通して、発信元アドレスと 送信先アドレスは同一です。

RAP のコントローラ接続がレイヤ 3 の場合、MAP はすでに CAPWAP を IP パケット内にカプセル 化してコントローラに送信済みのため、そのフレームの送信先アドレスはデフォルト ゲートウェ イ MAC アドレスになり、ARP を使用する標準の IP 動作を使用してデフォルト ゲートウェイの MAC アドレスを検出します。

メッシュ内の各メッシュ アクセス ポイントは、コントローラと共に、CAPWAP セッションを形 成します。WLANトラフィックはCAPWAP内にカプセル化されるため、コントローラ上のVLAN インターフェイスにマップされます。ブリッジされたイーサネット トラフィックは、メッシュ ネットワーク上の各イーサネット インターフェイスから渡される可能性があり、コントローラの

インターフェイスにマップされる必要はありません(図 6[:論理ブリッジと](#page-17-0) WLAN マッピング, (18 ページ) を参照)。

<span id="page-17-0"></span>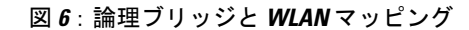

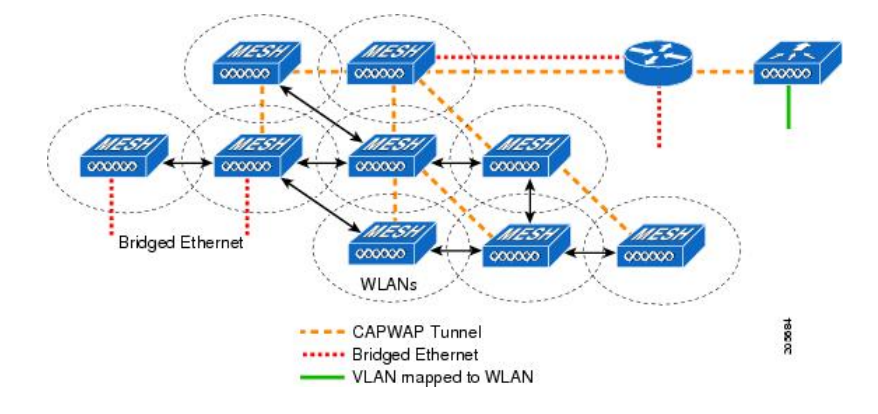

## メッシュ ネイバー、親、および子

メッシュ アクセス ポイント間の関係は、親、子、ネイバーです(図 7[:親、子、およびネイバー](#page-17-1) アクセス [ポイント](#page-17-1), (18 ページ) を参照)。

- ·親アクセスポイントは、容易度の値 (ease value)に基づいて RAP への最適なルートを提供 します。親は RAP 自身または別の MAP のいずれかです。
	- 。容易度の値(ease value)は各ネイバーの SNR およびリンク ホップ値を用いて計算され ます。複数の選択肢がある場合、通常は緩和値の高いアクセス ポイントが選択されま す。
- <span id="page-17-1"></span>• 子アクセスポイントは、RAPに戻る最適なルートとして親アクセスポイントを選択します。
- ネイバーアクセスポイントは、他のアクセスポイントのRF範囲内にありますが、その容易 度の値は親よりも低いため、親や子としては選択されません。

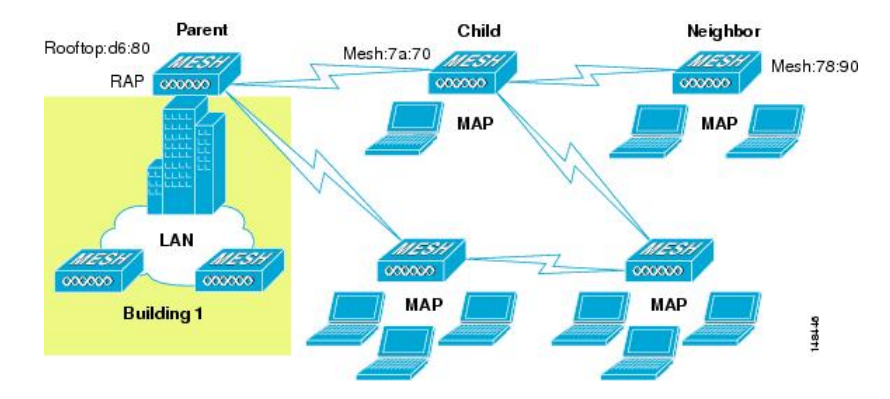

図 **7**:親、子、およびネイバー アクセス ポイント

### 最適な親を選択するための基準

AWPP は、次のプロセスに従って、無線バックホールを使用して RAP または MAP 用に親を選択 します。

- *scan*ステートでは、パッシブスキャニングによって、ネイバーのあるチャネルのリストが生 成され、それが、すべてのバックホール チャネルのサブセットになります。
- *seek*ステートでは、アクティブスキャニングによって、ネイバーを持つチャネルが探され、 バックホール チャネルは最適なネイバーを持つチャネルに変更されます。
- *seek* ステートでは、親は最適なネイバーとしてセットされ、親子のハンドシェイクが完了し ます。
- *maintain* ステートでは、親のメンテナンスと最適化が実行されます。

このアルゴリズムは、起動時、および親が消失して他に親になりそうなものがない場合に実行さ れ、通常は、CAPWAPネットワークとコントローラのディスカバリが続けて実行されます。すべ てのネイバー プロトコル フレームは、チャネル情報を運びます。

親メンテナンスは、誘導 NEIGHBOR\_REQUEST を親に送信している子ノードおよび NEIGHBOR RESPONSE で応答している親によって実行されます。

親の最適化とリフレッシュは、親が常駐しているチャネル上で NEIGHBOR\_REQUEST ブロード キャストを送信している子ノードによって、そのチャネル上のネイバリング ノードからのすべて の応答の評価によって発生し実行されます。

親メッシュ アクセス ポイントは、RAP に戻る最適なパスを提供します。AWPP は、容易度を使 用して、最適なパスを判別します。容易度はコストの逆と考えられるため、容易度の高いパスが、 パスとして推奨されます。

#### 容易度の計算

容易度は、各ネイバーの SNR とホップの値を使用し、さまざまな SNR しきい値に基づく乗数を 適用して計算します。この乗数には、Spreading 機能を、さまざまなリンクの質に影響する SNR に適用するという意味があります。

<span id="page-18-0"></span>図 8[:親パスの選択](#page-18-0), (19 ページ) では、親パスの選択で、MAP2 は MAP1 を通るパスを選択し ます。このパスを通る調整された容易度の値 (436906) が、MAP2 から RAP に直接進むパスの容 易度の値(262144)より大きいためです。

図 **8**:親パスの選択

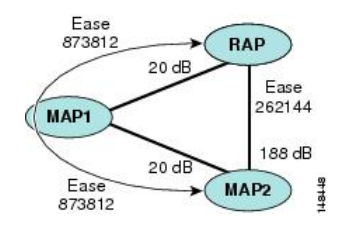

#### 親の決定

親メッシュ アクセス ポイントは、各ネイバーの容易度を RAP までのホップ カウントで割り算し た、調整された容易度を使用して選択されます。

調整された容易度 = 最小値(各ホップでの容易度)ホップカウント

#### **SNR** スムージング

WLANルーティングの難しいところは、RFのエフェメラルな性質です。最適なパスを分析して、 パス内で変更がいつ必要かを決めるときに、この点を考慮しなければなりません。特定の RF リ ンクのSNRは、刻一刻と大幅に変化する可能性があり、これらの変動に基づいてルートパスを変 更すると、ネットワークが不安定になり、パフォーマンスが深刻に低下します。基本的なSNRを 効果的にキャプチャしながらも経時変動を除去するため、調整されたSNRを提供するスムージン グ機能が適用されます。

現在の親に対する潜在的なネイバーを評価するとき、親間のピンポン効果を減少させるため、親 の計算された容易度に加えて、親に20%のボーナス容易度が与えられます。子がスイッチを作成 するには、潜在的な親の方が著しくよくなければなりません。親スイッチングはCAPWAPおよび その他の高レイヤの機能に透過的です。

### ループの防止

ルーティングループが作成されないようにするため、AWPPは、自分のMACアドレスを含むルー トをすべて破棄します。つまり、ホップ情報とは別に、ルーティング情報がRAPへの各ホップの MAC アドレスを含むため、メッシュ アクセス ポイントはループするルートを容易に検出して破 棄できます。